## **Application: gvSIG desktop - gvSIG feature requests #4436 Possibility to select the "pattern" of the fields in the CSV wizard**

01/26/2017 01:28 PM - Mario Carrera

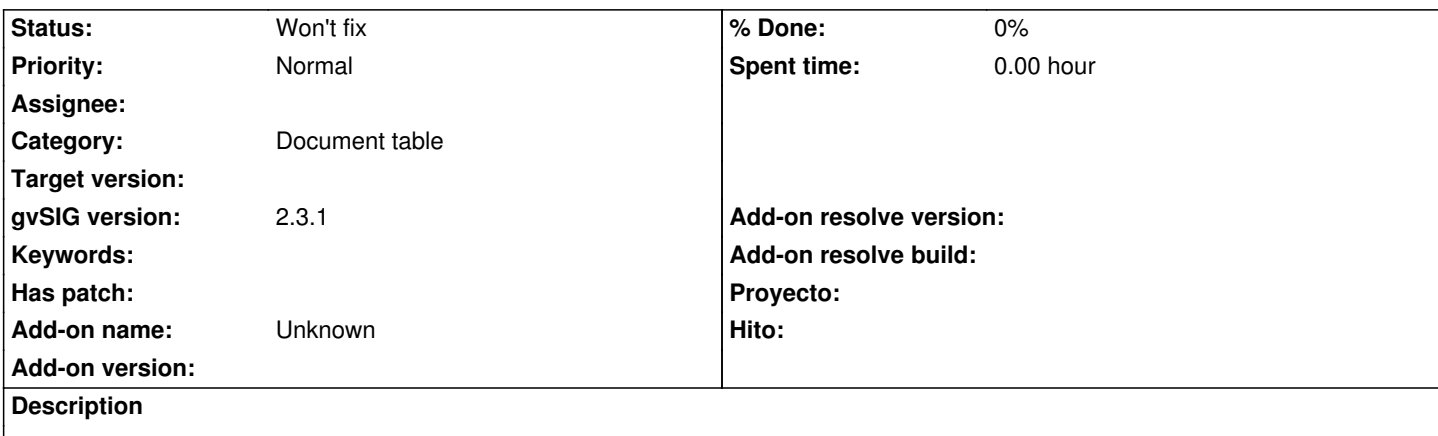

It would be interesting to add the possibility to select the "pattern" of the fields (number of decimals) in the CSV wizard, without having to access to the Table properties later for that.

## **History**

## **#1 - 03/06/2017 09:26 AM - Joaquín del Cerro Murciano**

El patron que se fija en las propiedades de la tabla, es el patron a usar para visualizar el valor decimal. Es un patron de visualizacion. En el proveedor de datos, de CSV o de cualquier otro tipo, se carga un valor decimal como double, que es la representacion interna que usa gvSIG para ello y no tiene nada que ver con como se visualice luego. gvSIG no esta preparado para que los proveedores de datos aporten informacion de como deben ser visualizados esos datos. Solo se encargan de cargarlos.

## **#2 - 03/04/2020 03:09 PM - Álvaro Anguix**

*- Status changed from New to Won't fix*